#### **PERANCANGAN SISTEM INFORMASI PENJUALAN**

#### **SPAREPART DAN STOK BARANG DI BENGKEL**

#### **PADASUKA MOTOR BERBASIS WEB**

#### **SKRIPSI**

#### **PROGRAM STUDI SISTEM INFORMASI**

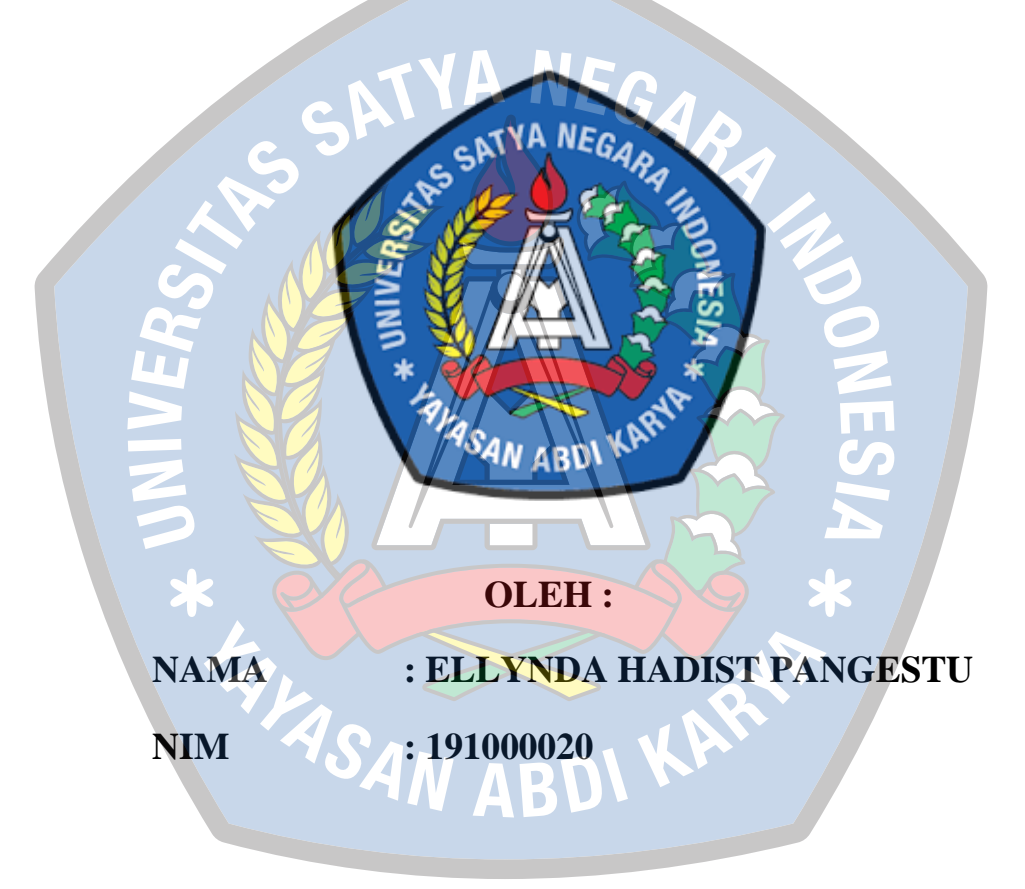

#### **FAKULTAS TEKNIK**

#### **UNIVERSITAS SATYA NEGARA INDONESIA**

#### **JAKARTA**

# **WEB-BASED INFORMATION SYSTEM OF SALES OF SPARE PARTS AND STOCK IN PADASUKA MOTOR WORKSHOPS**

#### **UNDERGRADUATED THESIS**

### **INFORMATION SYSTEM STUDY PROGRAM**

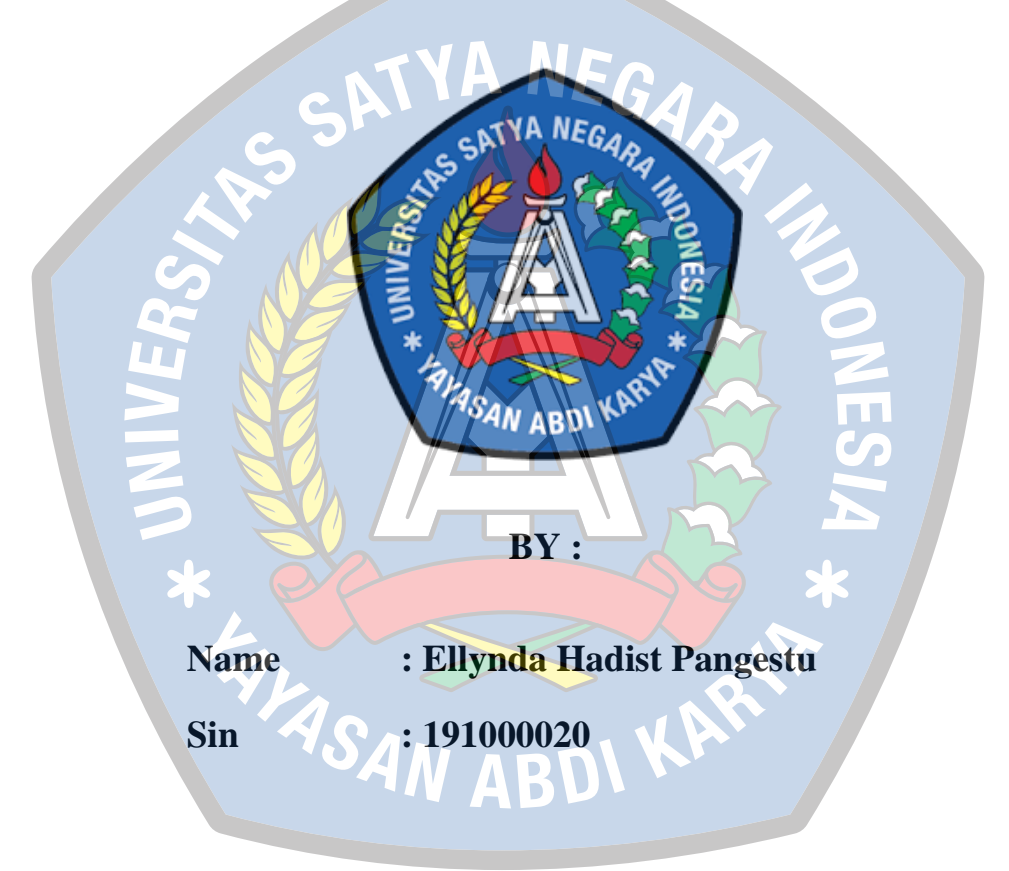

### **FACULTY OF ENGINEERING**

### **UNIVERSITY SATYA NEGARA INDONESIA**

### **JAKARTA**

#### **PERANCANGAN SISTEM INFORMASI PENJUALAN**

#### **SPAREPART DAN STOK BARANG DI BENGKEL**

#### **PADASUKA MOTOR BERBASIS WEB**

#### **SKRIPSI**

**Diajukan Sebagai Salah Satu Syarat Untuk Memperoleh Gelar** 

**SARJANA KOMPUTER**

**Program Studi Sistem Informasi**

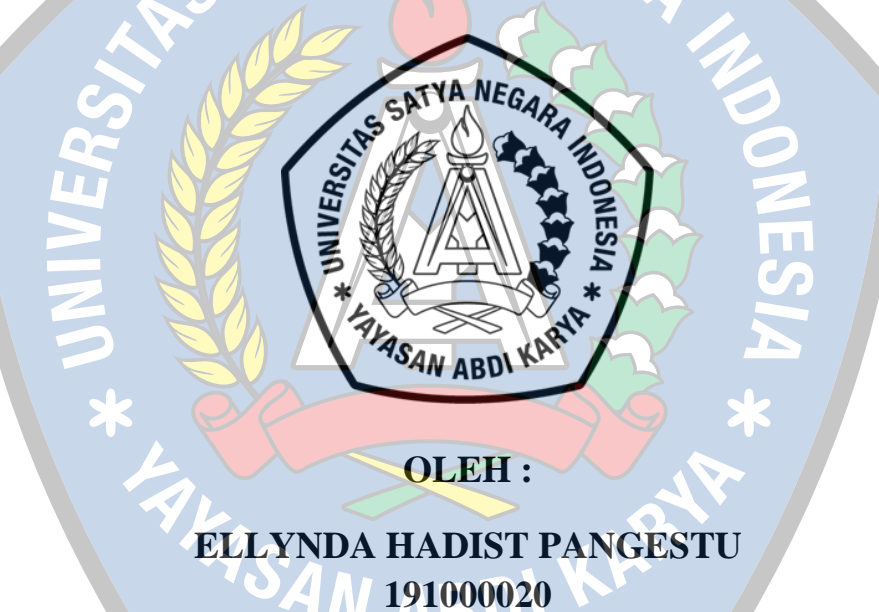

### **FAKULTAS TEKNIK**

#### **UNIVERSITAS SATYA NEGARA INDONESIA**

### **JAKARTA**

## **WEB-BASED INFORMATION SYSTEM OF SALES OF SPARE PARTS AND STOCK IN PADASUKA MOTOR WORKSHOPS**

#### **UNDERGRADUATED THESIS**

## **Presented As One Of Terms To Acquire Degree BACHELOR OF COMPUTER SCIENCE**

**INFORMATION SYSTEM STUDY PROGRAM**

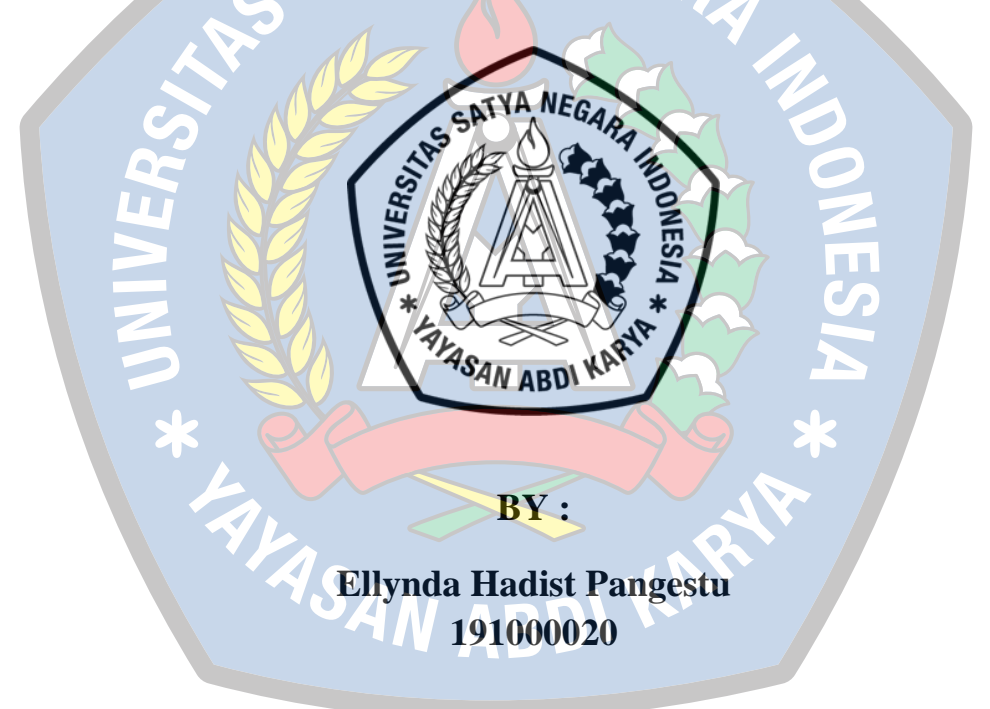

### **FACULTY OF ENGINEERING**

### **UNIVERSITY SATYA NEGARA INDONESIA**

### **JAKARTA**

#### HALAMAN PERNYATAAN KARYA SENDIRI

Yang bertanda tangan di bawah ini:

Nama

: Ellynda Hadist Pangestu

Nim

: 191000020

: Sistem Informasi Program Studi

Menyatakan bahwa skripsi ini adalah murni hasil karya sendiri dan seluruh isi skripsi menjadi tanggung jawab saya sendiri. Apabila saya mengutip dari karya orang lain maka saya mencantumkan sumbernya sesuai dengan ketentuan yang berlaku. Saya bersedia dikenai sanksi pembatalan skripsi ini apabila terbukti melakukan tindakan plagiat (penjiplakan).

Demikian pernyataan ini saya buat dengan sebenarnya.

**AVASAN ABY** 

Jakarta, 28 Agustus 2023

FFAKX399871448 Ellynua maunst rangestu 191000020

#### **LEMBAR PENGESAHAN SKRIPSI**

- Nama : Ellynda Hadist Pangestu
- Nim : 191000020
- Jurusan : Sistem Informasi
- Judul Skripsi : Perancangan Sistem Informasi Penjualan Sparepart dan Stok

Barang Di Bengkel Padasuka Motor Berbasis Web

Tanggal Ujian : 15 Agustus 2023

Dosen Pembimbing I

Dosen Pembimbing II

(Nurul Chafid., S.Kom., M.Kom)

(Dr. Prionggo Hendradi., S.Kom., MMSI)

Dekan

Ketua Program Studi

SEARCH AS BATYA EKN

(Hernalom Sitorus., ST.,M.Kom)

(Wawan Kurniawan., S.Kom, M.Kom)

V ABI

### **LEMBAR PENGESAHAN PENGUJI**

## PERANCANGAN SISTEM INFORMASI PENJUALAN SPAREPART DAN STOK BARANG DI BENGKEL PADASUKA MOTOR BERBASIS WEB

#### OLEH:

#### : ELLYNDA HADIST PANGESTU **NAMA**

 $: 191000020$ **NIM** 

Telah dipertahankan didepan penguji pada tanggal 15 Agustus 2023 dan

dinyatakan telah memenuhi syarat untuk diterima.

Ketua Penguji

(Nurul Chafid., S.Kom., M.Kom)

V ABD

Penguji I

Penguji II

<span id="page-6-0"></span>(Wawan Kurniawan., S.Kom., M.Kom)

(Riama Sibarani., S.Si., MMSI)

#### **KATA PENGANTAR**

<span id="page-7-0"></span>Puji syukur kehadirat Tuhan Yang Maha Esa yang telah memberikan segala rahmat dan karunia-Nya, sehingga penulis dapat menyelesaikan skripsi ini dengan tepat waktu. Skripsi ini berjudul "Perancangan Sistem Informasi Penjualan *Sparepart* Dan Stok Barang Di Bengkel Padasuka Motor Berbasis *Web*". Skripsi ini disusun sebagai salah satu syarat untuk memperoleh gelar sarjana pada Program Studi Sistem Informasi Fakultas Teknik Universitas Satya Negara Indonesia.

Selama berlangsungnya proses penyusunan skripsi ini, penulis mendapatkan berbagai bantuan dan dukungan dari beberapa pihak, baik secara langsung maupun tidak langsung. Oleh karena itu, dalam kesempatan kali ini penulis ingin menyampaikan rasa terima kasih dan penghargaan yang tulus kepada:

- 1. Bapak Dr. Sihar P.H Sitorus, B.S.B.A., M.B.A selaku Rektor Universitas Satya Negara Indonesia.
- 2. Bapak Hernalom Sitorus, ST., M.Kom, selaku Dekan Fakultas Teknik Universitas Satya Negara Indonesia.
- 3. Bapak Wawan Kurniawan, S.Kom., M.Kom, selaku Ketua Program Studi Sistem Informasi.
- 4. Bapak Nurul Chafid, S.Kom., M.Kom, selaku Dosen Pembimbing Satu atas semua bimbingan, dukungan dan masukan yang telah beliau berikan.
- 5. Bapak Dr. Prionggo Hendradi, S.Kom., MMSI, selaku Dosen Pembimbing Dua atas semua bimbingan, arahan dan masukan selama proses penulisan.
- 6. Kedua orang tua yang selalu mendukung semua proses selama penyusunan skripsi.
- 7. Bapak Amos Lunardi selaku Pemilik Bengkel yang telah bersedia membantu memberikan keterangan dan data yang diperlukan dalam proses penyusunan skripsi.
- 8. Teman teman yang selalu menjadi penyemangat dan bantuan, serta selalu ada jika sedang mengalami kesusahan yaitu Audy, Damayanti, Gloriani, Luci, Naufal, Silvia.
- 9. Seluruh rekan rekan Fakultas Teknik angkatan 2019 yang selalu membantu dan memberikan semangat penulis dalam mengerjakan laporan ini.

Penulis menyadari bahwa skripsi ini masih jauh dari kata sempurna karena keterbatasan pengalaman dan pengetahuan penulis. Oleh karena itu penulis mengharapkan segala bentuk komentar dan masukan bahkan kritik yang membangun dari berbagai pihak. Semoga skripsi ini dapat bermanfaat bagi pembaca dan semua pihak khususnya dalam bidang Sistem Informasi.

4N ABD

Jakarta, 28 Agustus 2023

Penulis

Ellynda Hadist Pangestu

#### **ABSTRAK**

<span id="page-9-0"></span>Padasuka Motor merupakan sebuah bengkel motor yang menyediakan jasa *service* dan menjual suku cadang atau *sparepart*. Saat ini, kegiatan operasional di Bengkel Padasuka Motor masih dilakukan secara manual yaitu pengolahan data, pengecekan persediaan barang, dan pemeriksaan transaksi penjualan yang dilakukan dengan mengumpulkan seluruh nota penjualan. Untuk mengatasi masalah tersebut, solusi yang diusulkan adalah menciptakan sistem baru berbasis *web* yang akan membantu meningkatkan efisiensi kinerja karyawan. Metode pengembangan yang dipilih adalah *SDLC* dengan model *waterfall*. Bahasa pemrograman yang digunakan adalah *PHP* dengan *database Mysql*. Metode pengujian yang dilakukan adalah *blackbox testing*. Hasil dari penelitian ini adalah aplikasi sistem informasi penjualan dan stok barang yang dapat membantu Bengkel Padasuka dalam mengelola data dengan lebih cepat dan memberikan informasi yang dibutuhkan secara efisien.

Kata Kunci : Stok Barang, *Web*, *Waterfall*, *Blackbox*

#### *ABSTRACT*

*Padasuka Motor is a motorcycle repair shop that provides service and sells spare parts. Currently, operational activities at the Padasuka Motor Workshop are still carried out manually, namely data processing, checking inventory, and checking sales transactions by collecting all sales receipts. To overcome this problem, the proposed solution is to create a new web-based system that will help improve employee performance efficiency. The development method chosen is SDLC with the waterfall model, The programming language used is PHP with MySQL database. The testing method used is blackbox testing. The results of this study are the application of a sales and inventory information system that can help Padasuka Workshop in managing data more quickly and providing the needed information efficiently.*

*Keywords: Stock, Web Based, Waterfall, Blackbox*

### **DAFTAR ISI**

<span id="page-10-0"></span>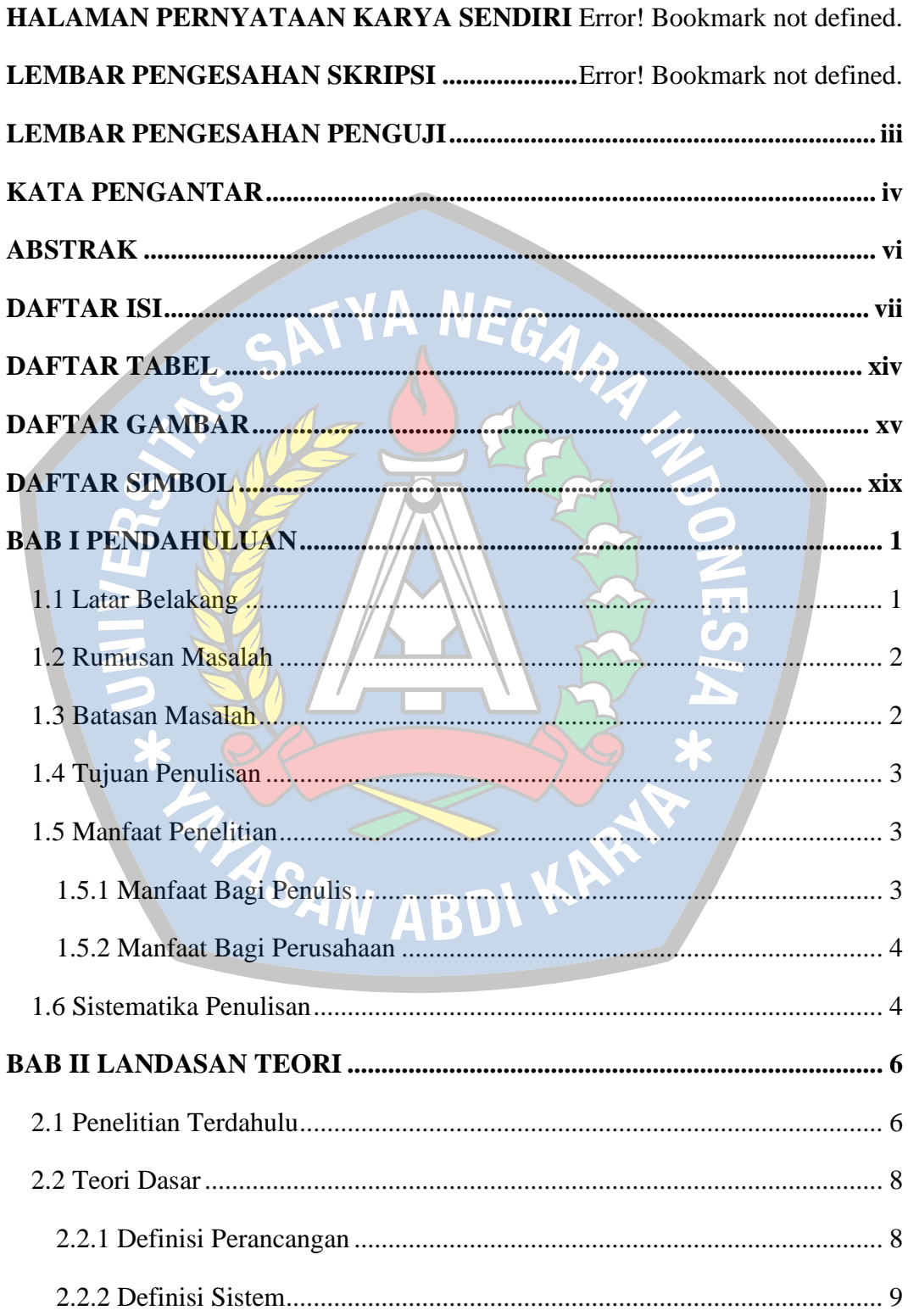

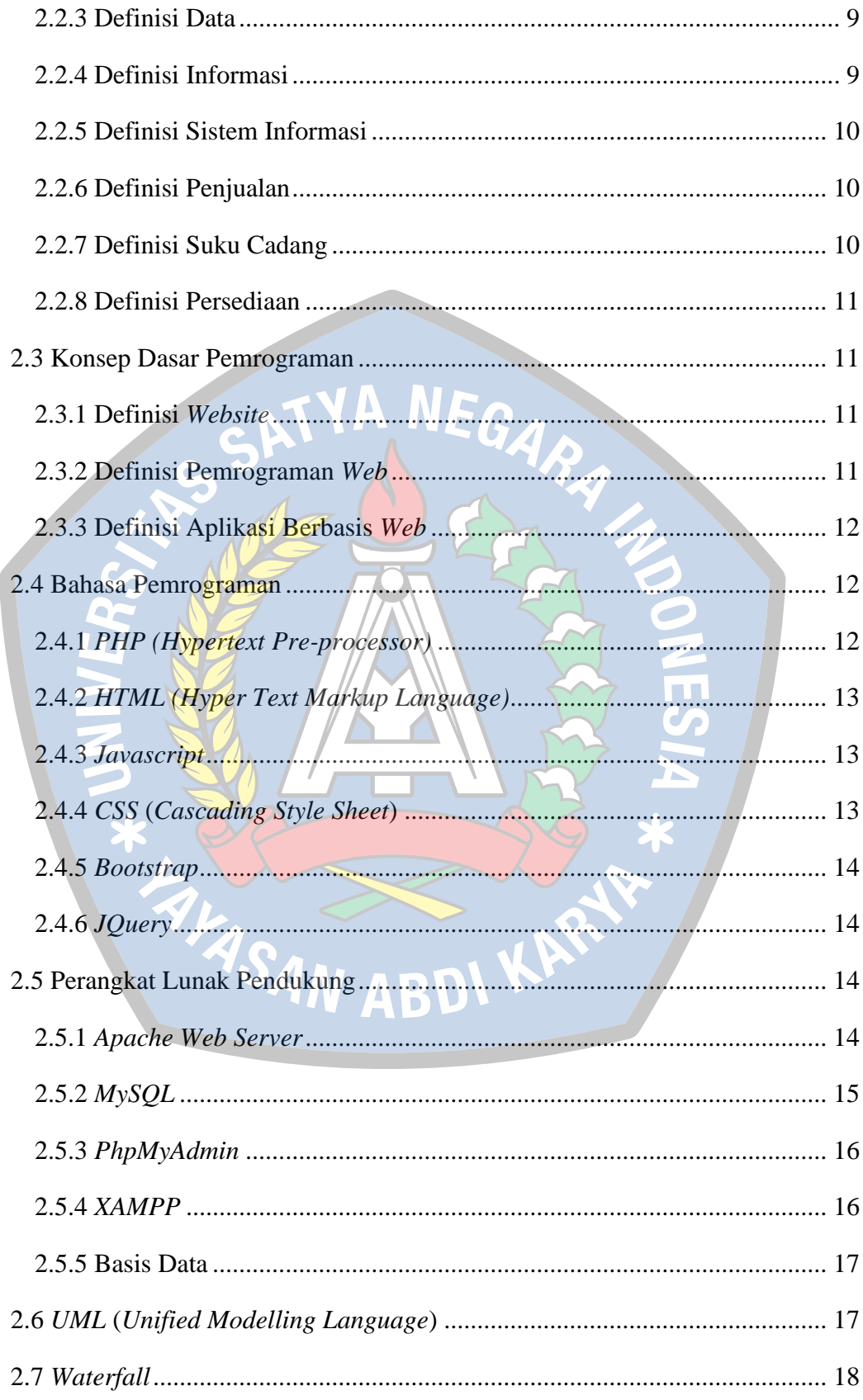

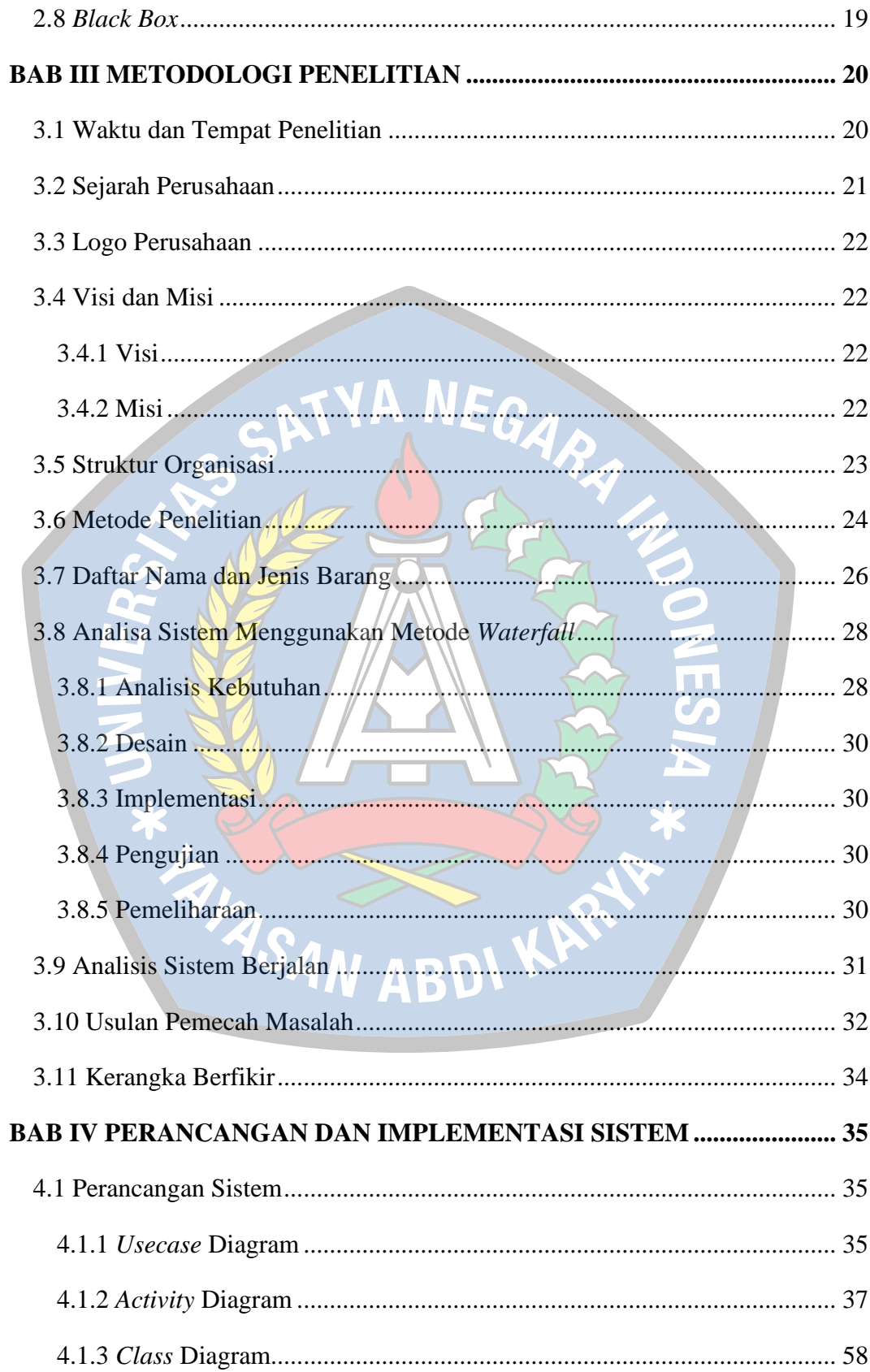

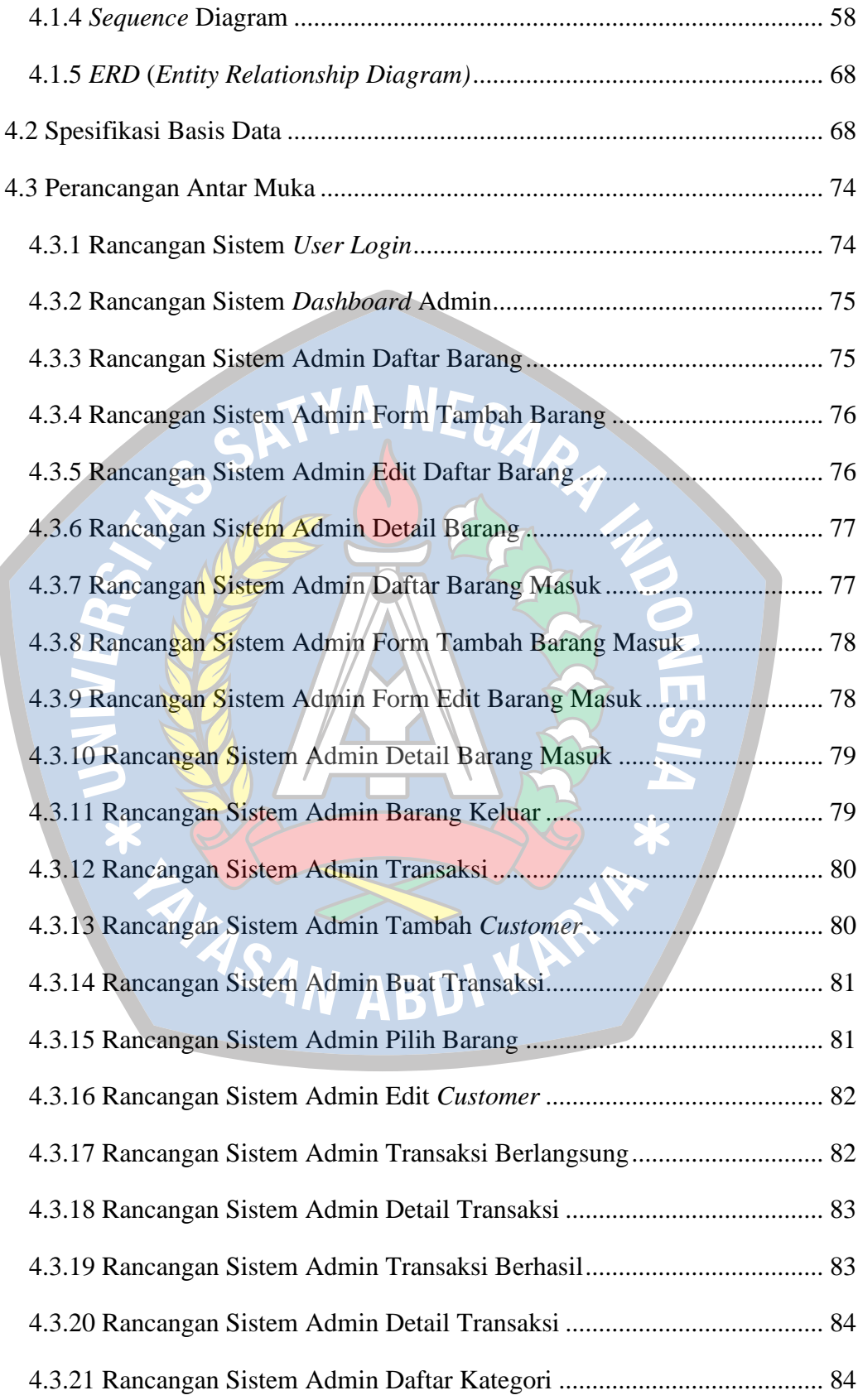

Í

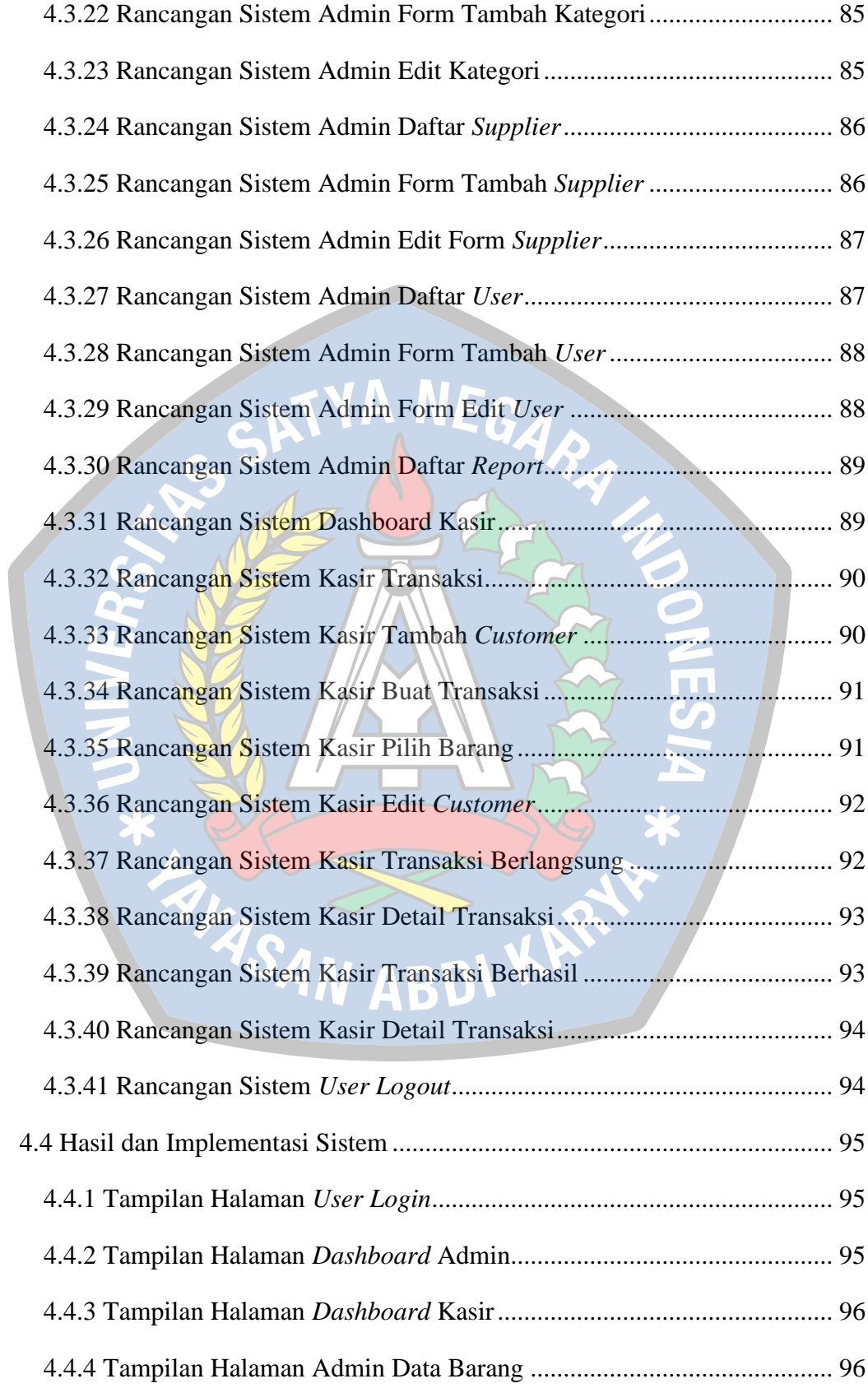

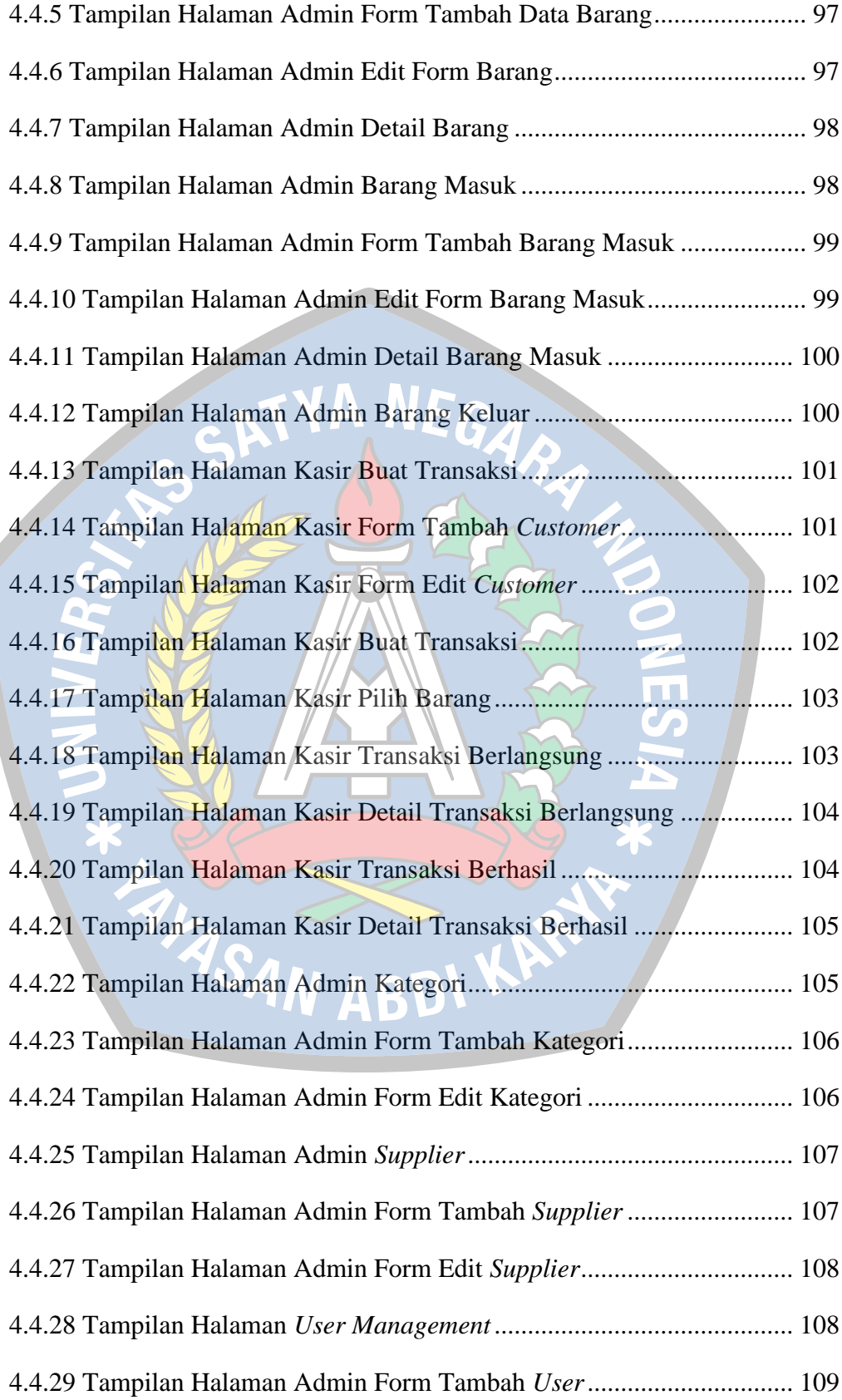

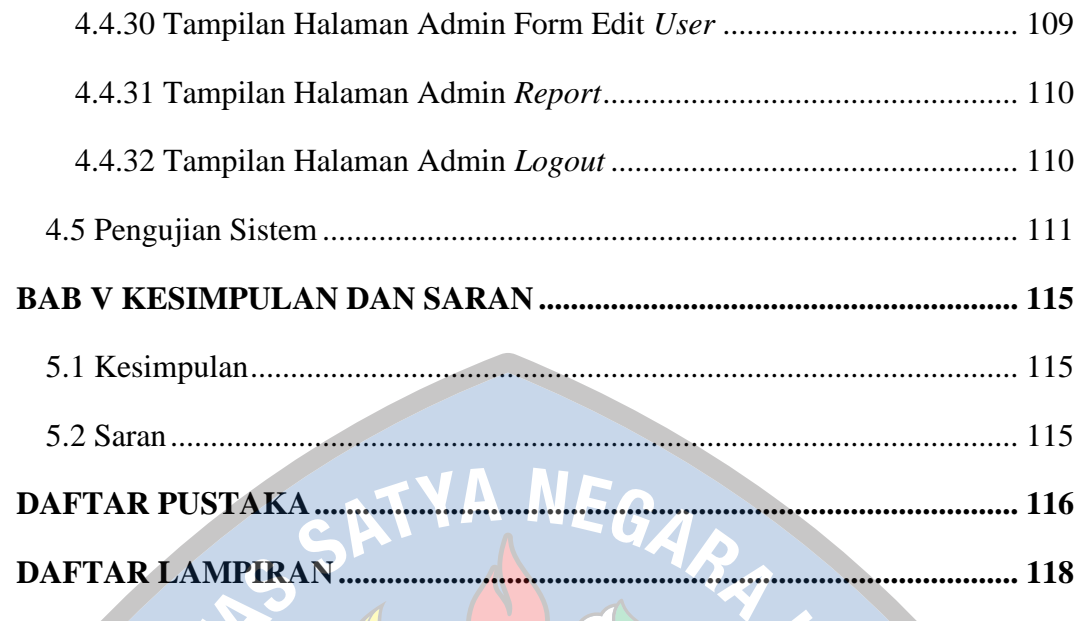

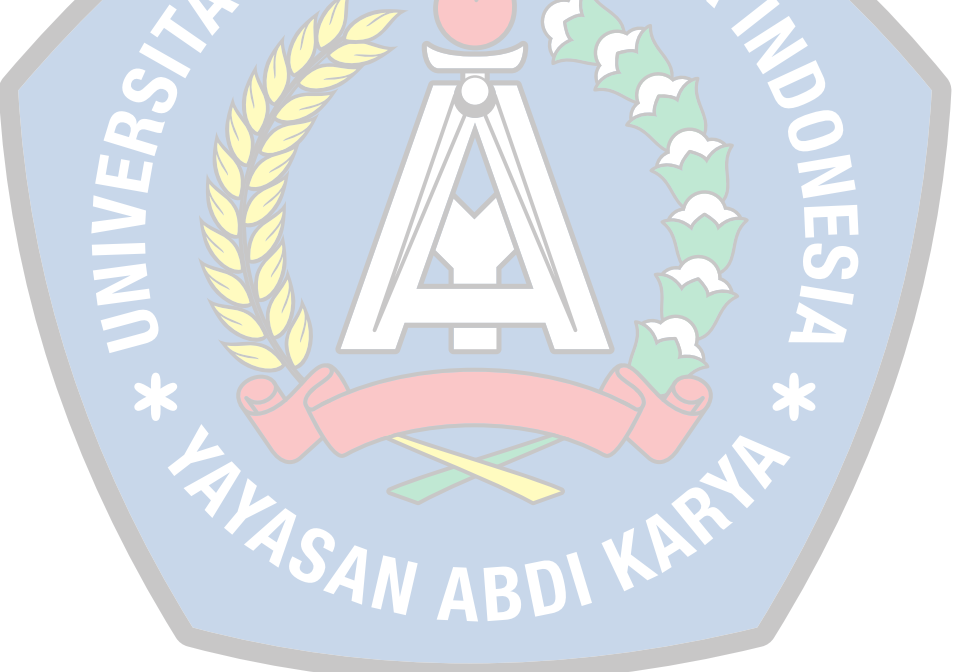

## **DAFTAR TABEL**

<span id="page-17-0"></span>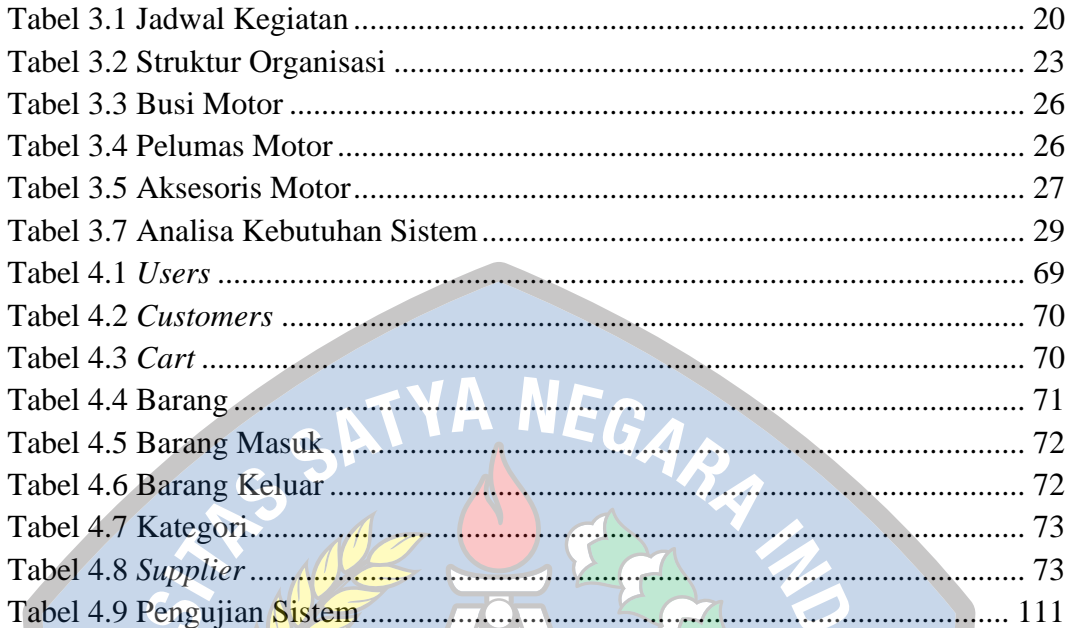

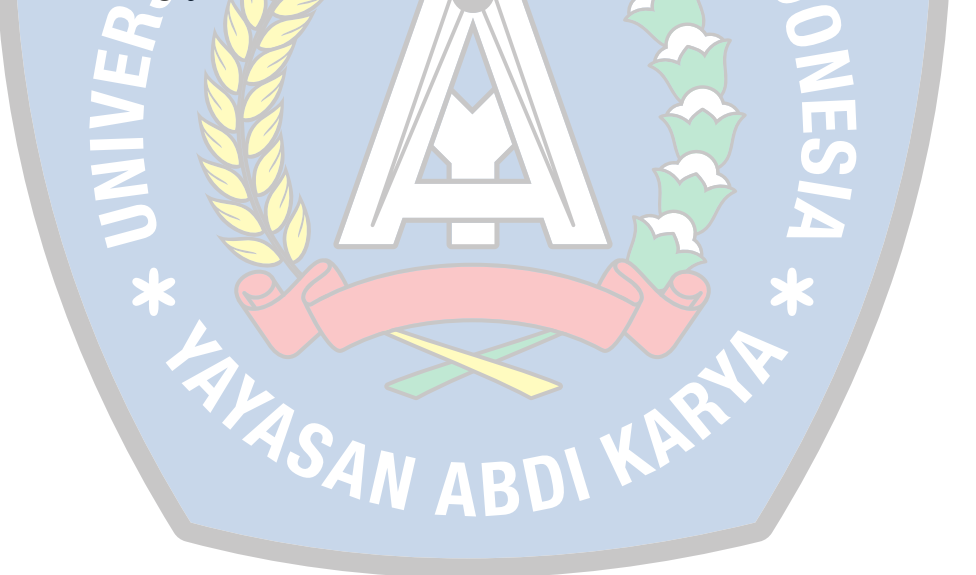

### **DAFTAR GAMBAR**

<span id="page-18-0"></span>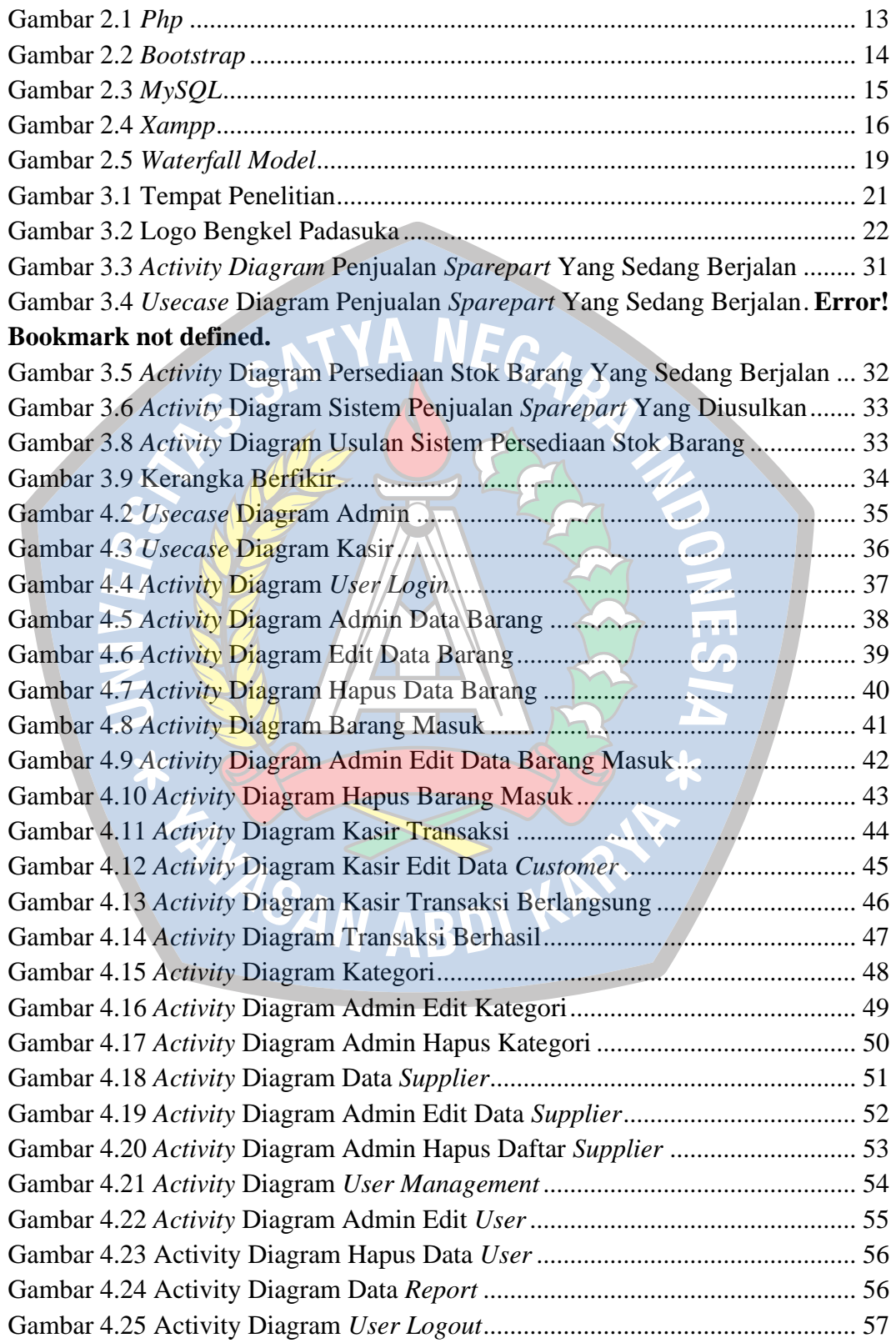

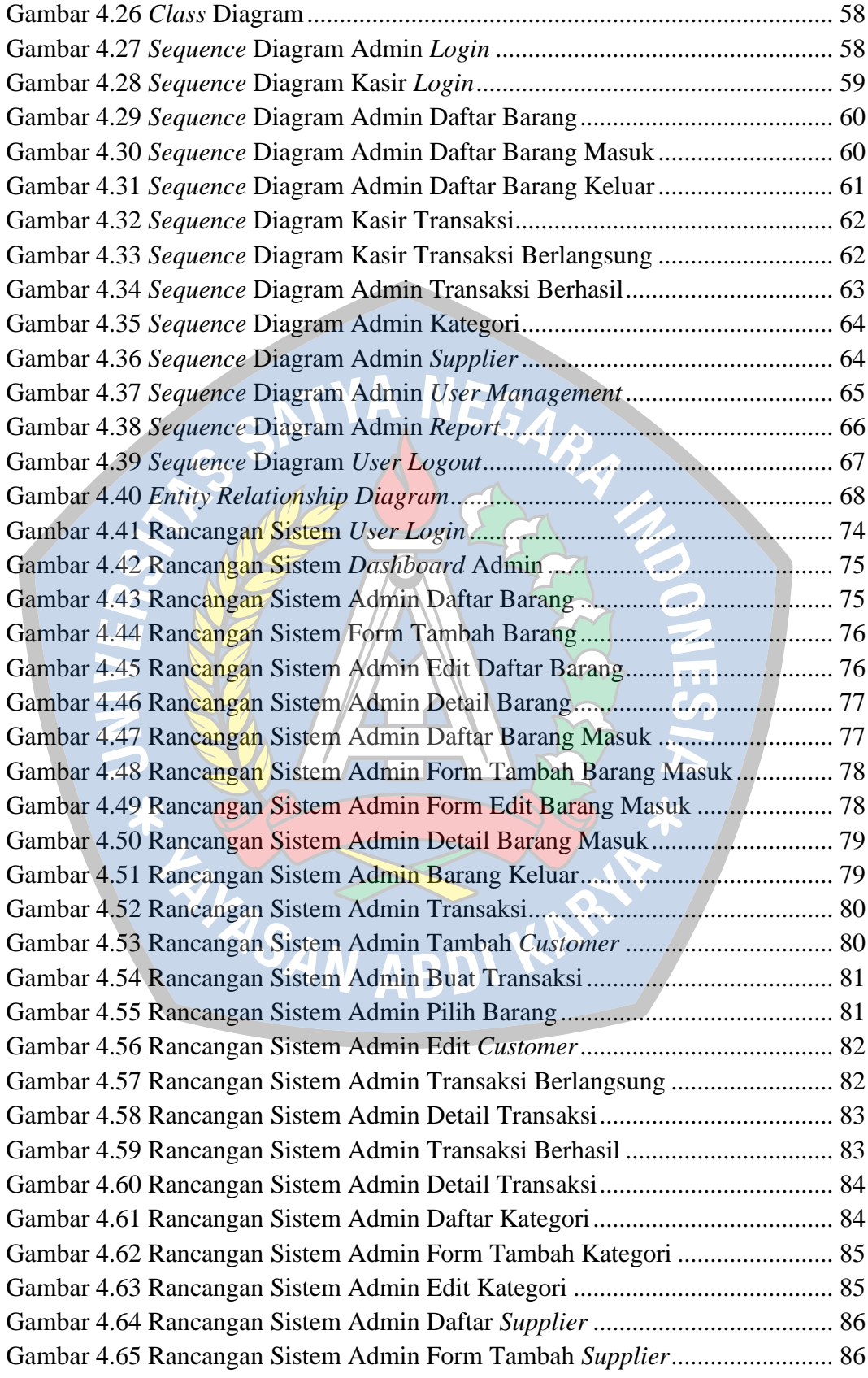

![](_page_20_Picture_254.jpeg)

![](_page_21_Picture_68.jpeg)

![](_page_21_Picture_1.jpeg)

### **DAFTAR SIMBOL**

#### <span id="page-22-0"></span>**1. Simbol** *Use Case* **Diagram**

![](_page_22_Picture_109.jpeg)

#### **2. Simbol** *Activity* **Diagram**

![](_page_23_Picture_178.jpeg)

#### **3. Simbol** *Class* **Diagram**

![](_page_24_Picture_124.jpeg)

#### **4. Simbol** *Sequence* **Diagram**

![](_page_25_Picture_113.jpeg)

![](_page_26_Picture_84.jpeg)

### **5. Simbol ERD (***Entity Relationship Diagram***)**